## $<<$ SQL Server 2005  $>>$

 $<<$ SQL Server 2005  $>>$ 

- 13 ISBN 9787302216285
- 10 ISBN 7302216282

出版时间:2010-2

 $(2010-02)$ 

页数:301

PDF

http://www.tushu007.com

### $<<$ SQL Server 2005  $>>$

 $[2006]16$ 

 $\alpha$  , and  $\alpha$  , and  $\alpha$  , and  $\alpha$  or  $\alpha$  or  $\alpha$ 

 $10$ 

"看图识字"、"素描临摹"、"师傅带徒弟"、"工学结合"都是很好的学习模式,因此以案例、

 $\kappa$ 

## $<<$ SQL Server 2005 $>>$

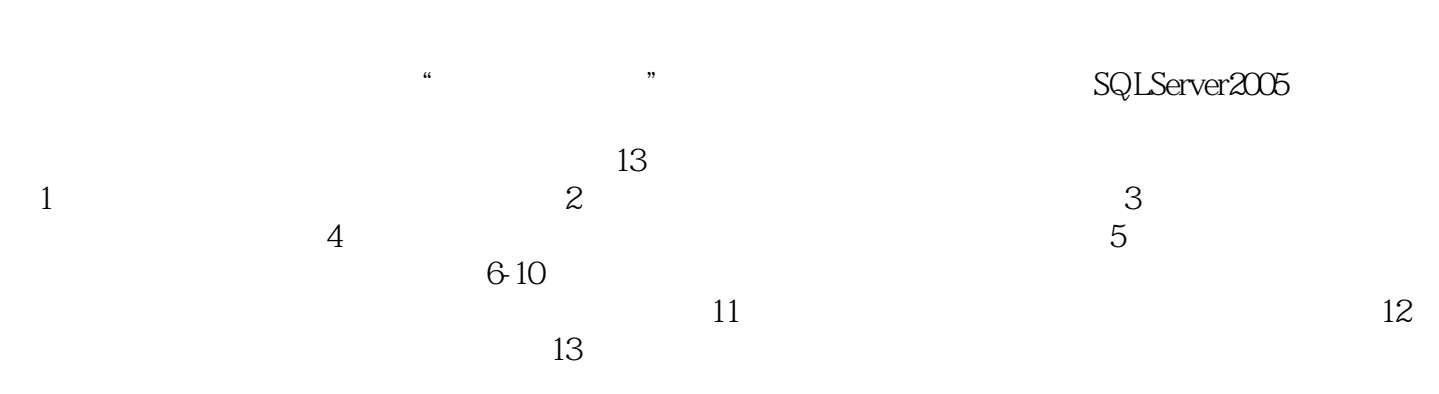

### $<<$ SQL Server 2005 $>>$

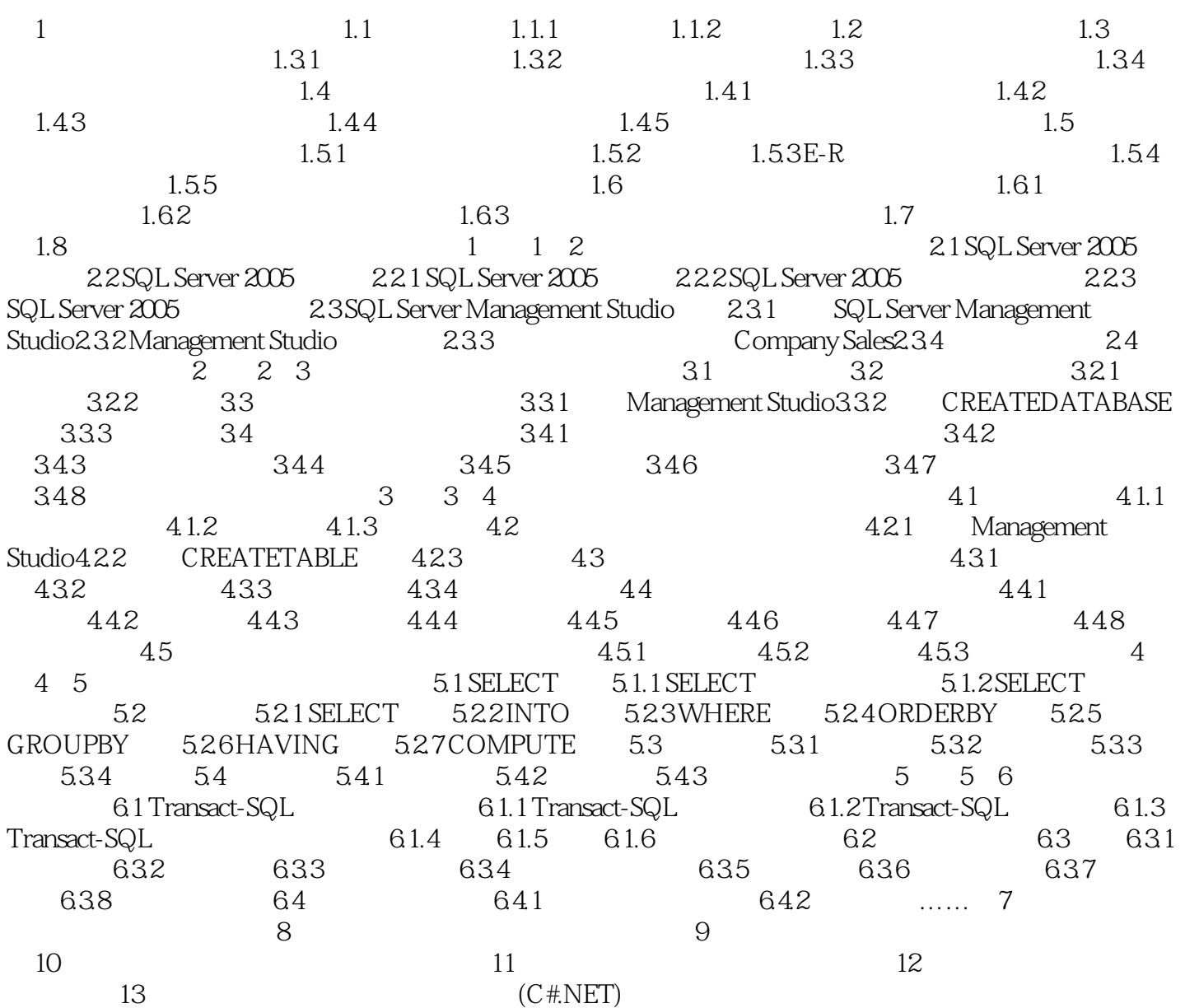

# $<<$ SQL Server 2005 $>>$

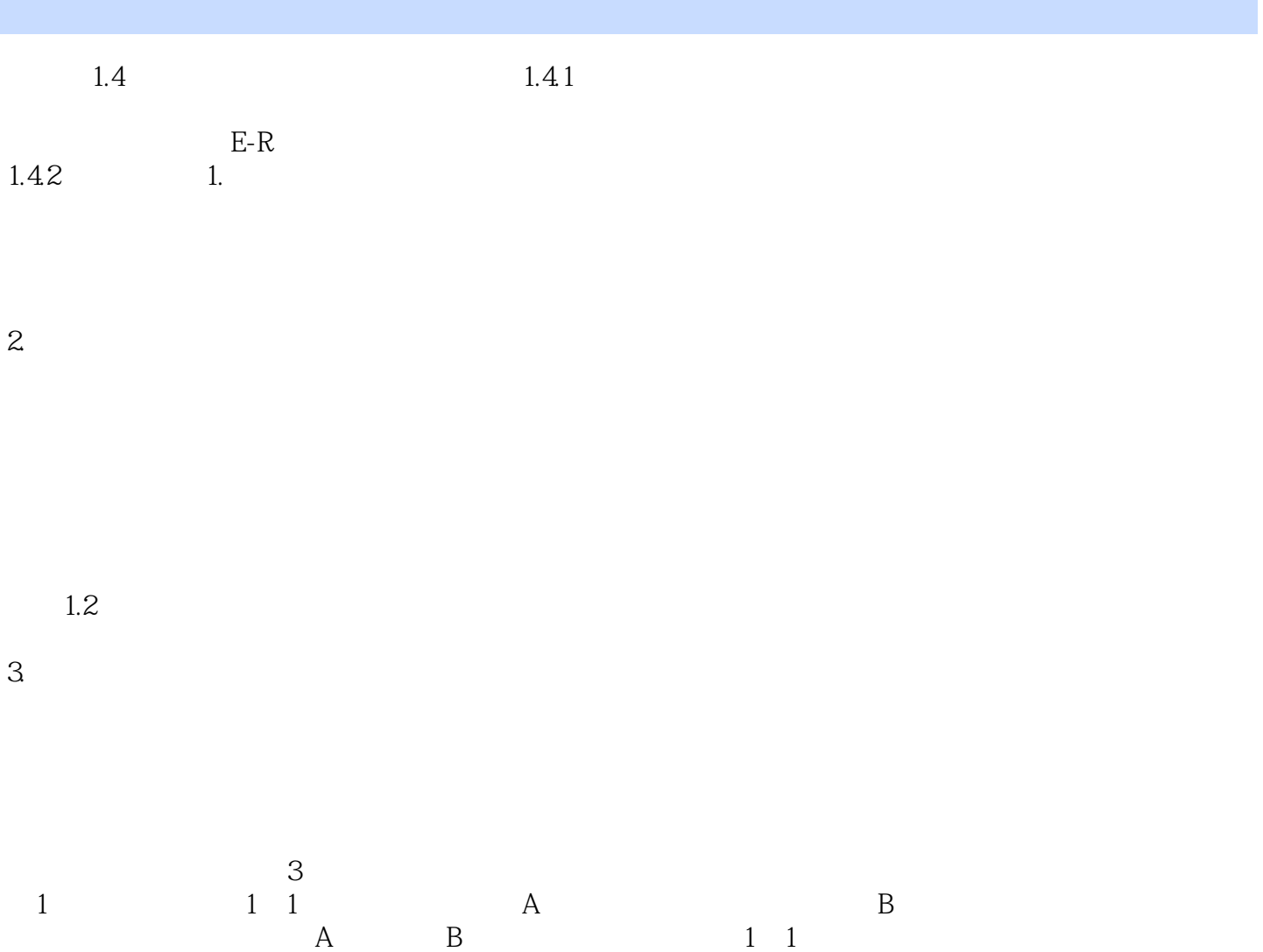

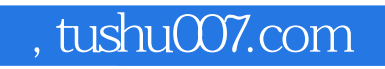

### $<<$ SQL Server 2005 $>>$

SQL Server 2005

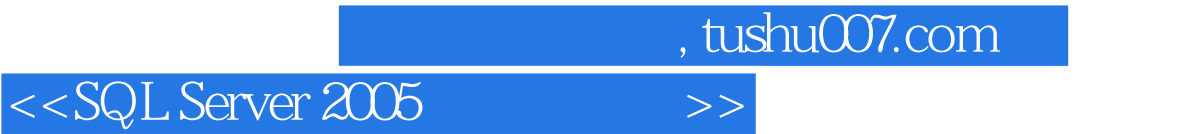

本站所提供下载的PDF图书仅提供预览和简介,请支持正版图书。

更多资源请访问:http://www.tushu007.com